#### МИНИСТЕРСТВО ОБРАЗОВАНИЯ И НАУКИ РОССИЙСКОЙ ФЕДЕРАЦИИ

Федеральное государственное бюджетное образовательное учреждение высшего профессионального образования «Пензенский государственный университет архитектуры и строительства» (ПГУАС)

# **СТАТИСТИЧЕСКОЕ УПРАВЛЕНИЕ КАЧЕСТВОМ ПРОДУКЦИИ**

Методические указания по выполнению курсового проекта

Пенза 2015

УДК 658.562:311(075.8) ББК 65.290–80+60.6я73 С78

#### Рекомендовано Редсоветом университета

Рецензент - кандидат технических наук, доцент кафедры «Технологии строительных материалов и деревообработки» С.Н. Кислицына (ПГУАС)

С78 **Статистическое** управление качеством продукции: методические указания по выполнению курсового проекта / В.И. Логанина. – Пенза: ПГУАС, 2015. – 24 с.

Содержат сведения о содержании и порядке выполнения курсового проекта..

Методические указания подготовлены на кафедре «Управление качеством и технология строительного производства» и предназначены для студентов, обучающихся по направлению подготовки 27.04.02 Управление качеством.

> © Пензенский государственный университет архитектуры и строительства, 2015 © Логанина В.И., 2015

### **ВВЕДЕНИЕ**

Область профессиональной деятельности выпускников, освоивших программу магистратуры по направлению 27.04.04 Управление качеством, включает разработку, исследование, внедрение и сопровождение в организациях всех видов деятельности и всех форм собственности систем управления качеством, охватывающих все процессы организации, вовлекающих в деятельность по непрерывному улучшению качества всех ее сотрудников и направленных на достижение долговременного успеха и стабильности функционирования организации.

Выпускник, освоивший программу магистратуры, в соответствии с видом (видами) профессиональной деятельности, на который (которые) ориентирована программа магистратуры, готов решать следующие профессиональные задачи.

#### научно-исследовательская деятельность:

- анализ, синтез и оптимизация процессов обеспечения качества испытаний, сертификации продукции с применением проблемно-ориентированных методов;

- разработка и исследование моделей систем управления качеством;

- анализ состояния и динамика показателей развития систем управления качеством продукции и услуг;

- анализ и разработка новых, более эффективных методов и средств контроля за технологическими процессами;

- разработка и анализ эффективных методов обеспечения качества;

- исследование и разработка моделей систем качества и обеспечение их эффективного функционирования;

- исследование, анализ и разработка статистических методов контроля качества;

- исследование методов планирования качества;

- исследование и разработка принципов обеспечения и управления качеством продукции и услуг.

В результате изучения дисциплины «Статистические методы управления качеством» магистрант должен обладать следующими компетенциями:

- способностью собирать, обрабатывать и интерпретировать с использованием современных информационных технологий данные, необходимые для формирования суждений по соответствующим социальным, научным и этическим проблемам (ОК-5);

- способностью участвовать в проведении корректирующих и превентивных мероприятий, направленных на улучшение качества (ОПК-8);

- способностью осуществлять постановку задачи исследования, формирование плана его реализации (ПК-6);

- способностью выбирать существующие или разрабатывать новые методы исследования (ПК-7);

- способностью разрабатывать рекомендации по практическому использованию полученных результатов исследований (ПК-8).

### 1. ОБЩИЕ ПОЛОЖЕНИЯ

#### 1.1. Цель курсового проектирования

Целью курсового проектирования по дисциплине «Статистические методы контроля и управления качеством» является закрепление теоретических знаний и приобретение навыков использования инструментов статистического управления качеством.

Курсовой проект является самостоятельной студенческой работой, направленной на решение актуальных производственных задач: всестороннее изучение статистических методов; возможность выбора методов в зависимости от поставленных задач при управлении качеством продукции (процесса); подготовка к статистическому контролю продукции (процесса); определение показателей качества продукции (процесса); анализ полученных данных и проведение последующих действий.

Курсовые проекты выполняются студентами на основе полученных теоретических знаний, результатов производственных практик, результатов научно-исследовательских работ (если студенты непосредственно участвовали в них).

Тема курсового проекта формулируется на основе материалов производственной практики студента. Тема, объем и содержание курсового проекта определяются заданием на курсовое проектирование, которое составляется студентом совместно с руководителем.

# 2. ОСНОВНЫЕ ТРЕБОВАНИЯ К СТРУКТУРЕ, ОФОРМЛЕНИЮ И СОДЕРЖАНИЮ КУРСОВОГО ПРОЕКТА

### 2.1. Структура курсового проекта

Курсовой проект должен иметь титульный лист и ведомость курсового проекта на бланках установленной формы.

Титульный лист курсового проекта, ведомость курсового проекта и задание на курсовое проектирование должны быть сброшюрованы с пояснительной запиской в указанном порядке.

Пояснительная записка выполняется на листах формата А4 (кроме приложений) и включает:

– титульный лист пояснительной записки – на бланке установленной формы;

– содержание – на листах с рамкой и основной надписью для текстовых документов;

– введение – на листах с рамкой;

– основная часть – на листах с рамкой;

– заключение – на листах с рамкой;

– список использованных источников – на листах с рамкой;

– приложения – на листах любого формата.

Пояснительная записка должна иметь сквозную нумерацию листов. Первым листом пояснительной записки при нумерации считается титульный лист пояснительной записки. Номера листов наносятся, начиная со второго листа (лист «содержание»).

Графическая часть курсового проекта должна включать иллюстративный материал на 2 – 3 листах формата А1 с рамкой и основной надписью.

#### 2.2. Содержание курсового проекта

При составлении пояснительной записки рекомендуется придерживаться следующих положений.

Во введении необходимо дать краткие сведения о предприятии, номенклатуре выпускаемой продукции, рынках сбыта. Рекомендуемый объем введения – 1–2 листа.

Основная часть пояснительной записки может включать следующие разделы:

1)Статистические характеристики выборки.

2)Статистическое регулирование технологического процесса.

3)Разработка плана статистического приемочного контроля.

4)Заключение.

В разделе «Статистические характеристики выборки» приводятся сведения о показателях качества продукции. Необходимо провести данные всех измерений измерения показателей качества. Следует рассчитать статистические характеристики выборки: средняя арифметическая величина, размах, среднеквадратическое отклонение, коэффициент вариации.. Если в результате *п* измерений получены значения  $x_1, x_2, ..., x_n$ , то средняя арифметическая величина

$$
\overline{x} = \frac{1}{n} \sum x_i \,. \tag{1}
$$

Среднее квадратическое отклонение *s* вычисляют по формуле

$$
s = \sqrt{\frac{1}{n} \sum (x_i - \overline{x})^2} \tag{2}
$$

Размах *R,* т.е. разность между наибольшим и наименьшим значениями ряда наблюдений, вычисляют по формуле

$$
R = x_{\text{max}} - x_{\text{min}}.\tag{3}
$$

Отношение среднего квадратического отклонения к средней арифметической. выраженное в процентах, называется коэффициентом вариации v:

$$
v = \frac{s}{x} \cdot 100\% \tag{4}
$$

Для наглядности при анализе результатов строят различные графики статистического распределения, в частности, гистограмму.

Для построения гистограммы частот на оси абсцисс откладывают частичные интервалы, а над ними проводят отрезки, параллельные оси абсциес на расстоянии  $\frac{n_i}{h}$ .

Площадь *i*-го частичного прямоугольника равна  $h \frac{n_i}{h} = n_i - cy$ мме частот вариант *i*-го интервала; следовательно, площадь гистограммы частот равна сумме всех частот, т.е. объему выборки.

Размер интервала определяют следующим образом. Результаты измерения располагают в порядке возрастания, т.е. составляют вариационный ряд. Первоначально определяют размах варьирования как разность

$$
R = x_{\text{max}} - x_{\text{min}} \,,\tag{5}
$$

где  $x_{\text{max}}$  и  $x_{\text{min}}$  – соответственно максимальное и минимальное значения вариационного ряда.

Размах варьирования делят на некоторое число равных интервалов. Число интервалов К обычно рекомендуется брать в пределах от 8 до 20. Для его определения часто пользуются формулой

$$
K < 5 \lg n. \tag{6}
$$

Тогда ширина интервала

$$
h = \frac{R}{K}.\tag{7}
$$

Границы интервала вычисляют путем последовательного прибавления ширины интервала в нижней границе вариационного ряда по формуле

$$
x_{\min} + jh,\tag{8}
$$

где *ј* – номер интервала.

Значение нижней границы первого интервала  $(j = 0)$  из формулы (8), равное х<sub>тіп</sub>, может быть скорректировано в соответствии с корректировкой ширины интервала.

По форме распределения необходимо рассмотреть, какие меры следует принимать в различных случаях.

В разделе «Статистическое регулирование технологического процесса» должны быть установлены показатели стабильности и воспроизводимости процесса.

Комбинацию индексов возможностей процессов выбирают в зависимости от результата оценки стабильности процесса. Если целевое значение параметра не указано, то значения  $C_p$ ,  $C_{pk}$ ,  $P_p$  и  $P_{pk}$  следует рассчитывать по формулам:

$$
C_p = \frac{BTJ - HTJ}{6\sigma_I} = \frac{\Delta}{6\sigma_I};
$$
\n(9)

$$
C_{pk} = \min\left(\frac{BTZ - \bar{x}}{3\sigma_I}; \frac{\bar{x} - HTZ}{3\sigma_I}\right);
$$
 (10)

$$
P_p = \frac{BT\pi - HT\pi}{6\sigma_r} \tag{11}
$$

где ВГД и НГД - соответственно наибольшее и наименьшее предельные значения показателя качества (пределы поля допуска).

$$
P_{pk} = \min\left(\frac{BTZ - \bar{x}}{3\sigma_T}; \frac{\bar{x} - HTZ}{3\sigma_T}\right) \tag{12}
$$

В ряде случаев может быть установлен только один предел поля допуска: либо наибольшее предельное значение ВГД, либо наименьшее предельное значение показателя качества НГД. Тогда для оценки возможностей процесса применяют только индексы  $C_{pk}$  и  $P_{pk}$ , которые рассчитывают по следующим формулам:

- для стабильного процесса в состоянии А, если задано наибольшее предельное значение показателя качества ВГД, то

$$
C_p = \frac{B\Gamma\mu - x}{3\sigma_t},\tag{13}
$$

если задано наименьшее предельное значение показателя качества НГД, то

$$
C_p = \frac{\overline{x} - HT\overline{A}}{3\sigma_t};
$$
\n(14)

- для нестабильного процесса в состояниях Б и В, если задано наибольшее предельное значение показателя качества ВГД, то

$$
P_p = \frac{BT/I - x}{3\sigma_T},\tag{15}
$$

если задано наименьшее предельное значение показателя качества НГД, то

$$
P_p = \frac{\overline{x} - HT\overline{A}}{3\sigma_T} \tag{16}
$$

Таблица 1 устанавливает связь индексов возможностей и стабильных процессов с ожидаемым уровнем несоответствий продукции на выходе технологического процесса при предположении нормального распределения.

По значению из табл.1 определяют максимально возможное значение ожидаемого уровня несоответствий, по значению – минимально возможное.

Таблица 1

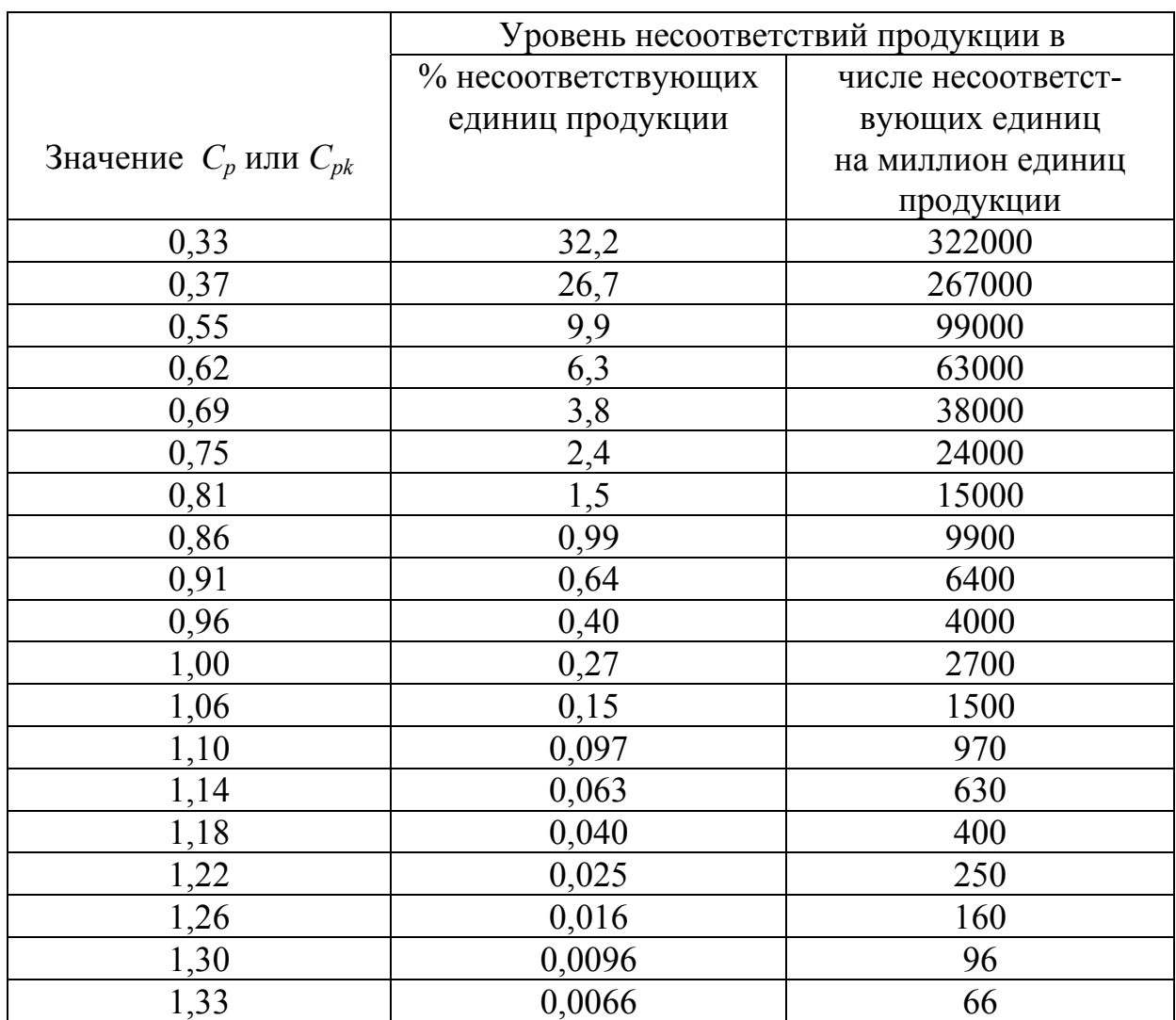

#### Связь индексов воспроизводимости и стабильных процессов с ожидаемым уровнем несоответствий продукции

Принято воспроизводимость технологического процесса оценивать, исходя из следующих критериев:

 $C_p$ >1,33 – воспроизводимый;

 $C_p = 1,33-1,00$  – воспроизводимый, но требует внимательного наблюдения;

 $C_p$ <1,00 – невоспроизводимый.

Оценка точности технологических процессов. После того как были выяснены форма и широта распределения на основании сопоставления с допуском, исследуют, возможно ли по данному технологическому процессу производить качественные изделия. С этой целью можно использовать следующую формулу:

$$
K_T = \frac{6S}{T},\tag{17}
$$

где  $K_T$ - коэффициент точности технологического процесса;

 $T = T_B - T_H$  – допуск изделия;

 $S = \sigma -$  среднее квадратическое отклонение.

Точность технологического процесса оценивают исходя из следующих критериев:

 $K_T$  ≤ 0,76 – технологический процесс точный, удовлетворительный;

 $K_T = 0,76 - 0,98$  – требует внимательного наблюдения;

 $K_T > 0.98$  – неудовлетворительный. В этом случае необходимо немедленно выяснить причину появления дефектных изделий и принять меры управляющего воздействия.

Стабильность процессов оценивают на основе выборок с использованием контрольных карт Шухарта по ГОСТ Р 50779.4.

Результатом оценки стабильности (в том числе после действий, направленных на устранение влияния особых причин) должно быть одно из следующих состояний процесса:

- стабилен и по разбросу и по положению среднего арифметического (состояние А);

- стабилен по разбросу, но нестабилен по положению:

- нестабилен по разбросу (состояние В).

Состояние А характеризуется отсутствием признаков особых причин как на MR-, R-или S-карте, так и на X-или  $\bar{x}$  – карте соответственно.

Состояние Б характеризуется отсутствием признаков особых причин соответственно на MR-, R- или S-карте, но и наличием таких признаков на  $X$ -или  $\overline{x}$  -карте.

Состояние В характеризуется наличием признаков особых причин соответственно на MR-, R- или S-карте.

Оценка собственной и полной изменчивости процесса. Собственную и полную изменчивость (вариабельность) процесса следует оценивать по данным, которые были использованы для построения контрольных карт Шухарта.

Собственная изменчивость процесса зависит от влияния только обычных (общих) причин вариаций. Собственную изменчивость процесса следует определять для стабильных по разбросу процессов в состояниях А и Б и оценивать по выборочным стандартным отклонением  $\sigma$ , по одному из следующих способов в зависимости от вида контрольной карты Шухарта по ГОСТ Р50779.42:

– при использовании Х- и MR-карт Шухарта

$$
\sigma_I = \frac{R}{d_2} \tag{18}
$$

где  $\overline{R}$  – среднее значение скользящих размахов;

<sup>2</sup> *d* – коэффициент, значения которого зависят от числа точек, использованных для расчета скользящих размахов в MR-карте;

– при использовании *x* – и R-карт Шухарта

$$
\sigma_I = \frac{\overline{R}}{d_2} \tag{19}
$$

- где  $\bar{R}$  среднее значение размахов отдельных выборок;
	- <sup>2</sup> *d* коэффициент, значения которого зависят от объема отдельных выборок в R-карте;

– при использовании *x* – и S-карт Шухарта

$$
\sigma_{I=\frac{\overline{S}}{c_4}} \tag{20}
$$

- где *S* среднее значение стандартных отклонений отдельных выборок;
	- <sup>4</sup> *c* коэффициент, значения которого зависят от объема отдельных выборок в S-карте.

Значения коэффициентов  $d_2$  и  $C_4$  приведены в табл. 2.

Таблица 2

Значения коэффициентов для расчета оценок стандартного отклонения

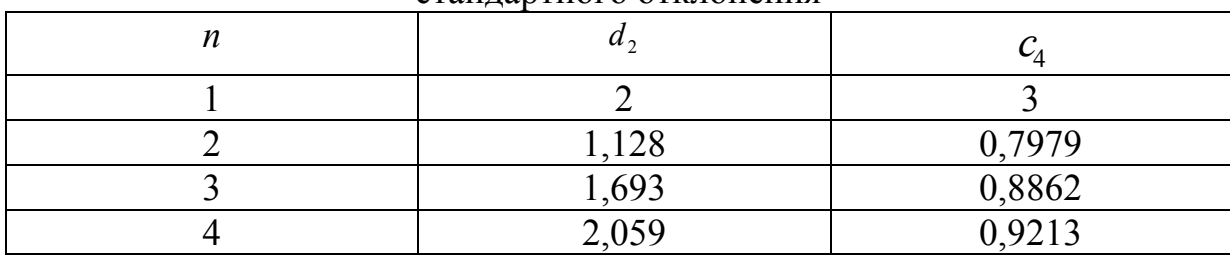

| $\mathbf{1}$   | $\overline{2}$ | $\overline{3}$ |  |  |  |
|----------------|----------------|----------------|--|--|--|
| 5              | 2,326          | 0,9400         |  |  |  |
| 6              | 2,534          | 0,9515         |  |  |  |
| $\overline{7}$ | 2,704          | 0,9594         |  |  |  |
| 8              | 2,847          | 0,9650         |  |  |  |
| 9              | 2,970          | 0,9693         |  |  |  |
| 10             | 3,078          | 0,9727         |  |  |  |
| 11             | 3,173          | 0,9754         |  |  |  |
| 12             | 3,258          | 0,9776         |  |  |  |
| 13             | 3,336          | 0,9794         |  |  |  |
| 14             | 3,407          | 0,9810         |  |  |  |
| 15             | 3,472          | 0,9823         |  |  |  |
| 16             | 3,532          | 0,9835         |  |  |  |
| 17             | 3,588          | 0,9845         |  |  |  |
| 18             | 3,640          | 0,9854         |  |  |  |
| 19             | 3,689          | 0,9862         |  |  |  |
| 20             | 3,735          | 0,9869         |  |  |  |
| 21             | 3,778          | 0,9876         |  |  |  |
| 22             | 3,819          | 0,9882         |  |  |  |
| 23             | 3,858          | 0,9887         |  |  |  |
| 24             | 3,895          | 0,9892         |  |  |  |
| 25             | 3,931          | 0,9896         |  |  |  |

Окончание табл 2

Полная изменчивость процесса зависит от влияния как случайных (обычных), так и неслучайных (особых) причин вариаций.

Полную изменчивость процесса следует определять для процессов в состояниях Б и В т оценивать по выборочным стандартным отклонением по формуле

$$
\sigma_T = \sqrt{\frac{1}{N-1}} \sum_{i=1}^{N} (x_i - \bar{x})^2
$$
 (21)

- где  $N -$  суммарный объем данных во всех выборках объема каждая (в объединенной выборке);
	- $i$  результат измерений показателей качества отдельных единиц продукции,  $=1, ..., N$ ;
	- $\bar{x}$  среднее арифметическое всех значений в объединенной выборке

Раздел «Разработка плана статистического приемочного контроля» должен содержать примеры решения практических задач. Здесь приводятся исходные данные, этапы их обработки, полученные результаты, их анализ и интерпретация. Выбор плана контроля осуществляется студентом. Желательно применять планы контроля по количественному признаку (s-план), (-план) (R-план). Ниже приведены основные этапы разработки планов контроля.

-<br>Контроль при одной заданной граниие (верхней или нижней) контролируемого параметра.

(s-план)

По заданному объему партий  $N$  и выбранному уровню контроля, как правило II, из табл. 3 находят код объема выборки. По коду объема выборки и установленному значению AQL из табл. 4 находят объем выборки *п* и контрольный норматив *k* Из *n* значений контролируемого параметра выборки вычисляют среднее арифметическое значение:

$$
\overline{x} = \frac{1}{n} \sum x_i, \qquad (22)
$$

где  $x_i$  - значение контролируемого параметра для *i*-й единицы продукций выборки.

и величину допуска О

$$
Q_{\rm B} = \frac{T - x}{s},\tag{23}
$$

$$
Q_{\rm H} = \frac{x - T}{s},\tag{24}
$$

- где s выборочное среднее квадратическое отклонение контролируемого параметра;
	- О величина допуска.

Таблина 3

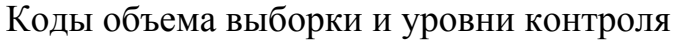

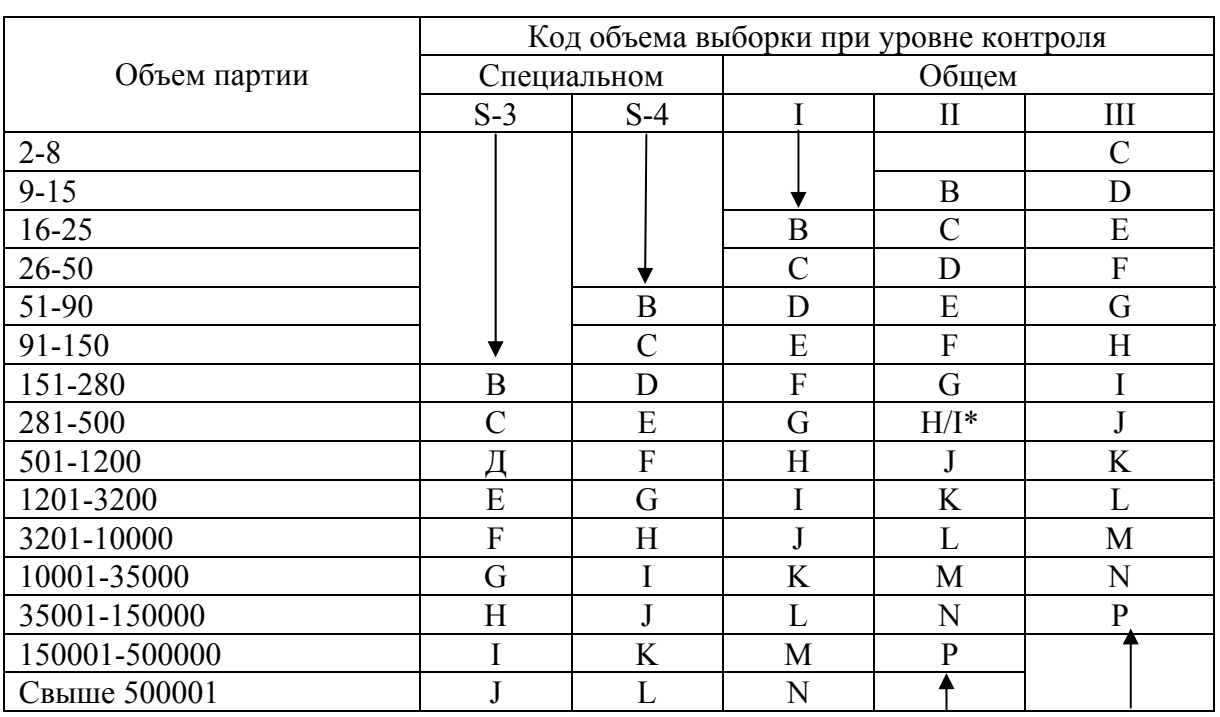

Таблица 4

|                           |                |                  |                  |                  |                  |                  |                  |                  |                                                 | ОДНОСТУПСН-ТАТЬЮ ВЫООРО-ШЫС ПЛАНЫ ДЛЯ ПОРМАЛЬНОГО КОНТРОЛЯ |                  |                  |
|---------------------------|----------------|------------------|------------------|------------------|------------------|------------------|------------------|------------------|-------------------------------------------------|------------------------------------------------------------|------------------|------------------|
|                           |                | 0,10             | 0,15             | 0,25             | 0,40             | 0,65             | 1,00             |                  | $ 1,50 \rangle$ $ 2,50 \rangle$ $ 4,00 \rangle$ |                                                            | 6,5              | 10,00            |
| Код объема выборки        | Объем выборки  | $\boldsymbol{k}$ | $\boldsymbol{k}$ | $\boldsymbol{k}$ | $\boldsymbol{k}$ | $\boldsymbol{k}$ | $\boldsymbol{k}$ | $\boldsymbol{k}$ | K                                               | $\boldsymbol{k}$                                           | $\boldsymbol{k}$ | $\boldsymbol{k}$ |
| $\, {\bf B}$              | $\overline{3}$ |                  |                  |                  |                  |                  |                  |                  | 1,12                                            | 0,958                                                      | 0,756            | 0,566            |
| $\mathsf{C}$              | $\overline{4}$ |                  |                  |                  |                  |                  | 1,45             | 1,34             | 1,17                                            | 1,01                                                       | 0,814            | 0,617            |
| D                         | 5              |                  |                  |                  |                  | 1,65             | 1,53             | $1,40$   $1,24$  |                                                 | 1,07                                                       | 0,874            | 0,675            |
| E                         | $\overline{7}$ |                  |                  | 2,00             | 1,88             | 1,75             | 1,62             | 1,50             | 1,33                                            | 1,15                                                       | 0,955            | 0,755            |
| $\boldsymbol{\mathrm{F}}$ | 10             |                  | 2,24             | 2,11             | 1,98             | 1,84             | 1,72             | 1,58             | 1,41                                            | 1,23                                                       | 1,03             | 0,828            |
| G                         | 15             | 2,42             | 2,32             | 2,20             | 2,06             | 1,91             | 1,79             | 1,65             | 1,47                                            | 1,30                                                       | 1,09             | 0,886            |
| H                         | 20             | 2,47             | 2,36             | 2,24             | 2,11             | 1,96             | 1,82             | 1,69             | 1,51                                            | 1,33                                                       | 1,12             | 0,917            |
| $\vert I \vert$           | 25             | 2,50             | 2,40             | 2,26             | 2,14             | 1,98             | 1,85             | 1,72             | 1,53                                            | 1,35                                                       | 1,14             | 0,936            |
| $\bf J$                   | 35             | 2,54             | 2,45             | 2,31             | 2,18             | 2,03             | 1,89             | 1,76             | 1,57                                            | 1,39                                                       | 1,18             | 0,969            |
| K                         | 50             | 2,60             | 2,50             | 2,35             | 2,22             | 2,08             | 1,93             | 1,80             | 1,61                                            | 1,42                                                       | 1,21             | 1,00             |
| $\mathbf{L}$              | 75             | 2,66             | 2,55             | 2,41             | 2,27             | 2,12             | 1,98             | 1,84             | 1,65                                            | 1,46                                                       | 1,24             | 1,03             |
| M                         | 100            | 2,69             | 2,58             | 2,43             | 2,29             | 2,14             | 2,00             | 1,86             | 1,67                                            | 1,48                                                       | 1,26             | 1,05             |
| ${\bf N}$                 | 150            | 2,73             | 2,61             | 2,47             | 2,33             | 2,18             | 2,03             | 1,89             | 1,70                                            | 1,51                                                       | 1,29             | 1,07             |
| P                         | 200            | 2,73             | 2.62             | 2,47             | 2,33             | 2,18             | 2,04             | $ 1,89\rangle$   | 1,70                                            | 1,51                                                       | 1,29             | 1,07             |

Олноступенчатые выборочные планы лля нормального контроля

Если величина  $Q_{B} > k_{B} Q_{H} > k_{H}$ , то партию продукции принимают. Если величина  $Q_{\rm B} < k_{\rm B}$  или  $Q_{\rm H} < k_{\rm H}$ , или хотя бы одна из величин ( $Q_{\rm B}$  или  $Q_{\rm H}$ ) отрицательна, то партию продукции бракуют.

Контроль при двух заданных границах контролируемого параметра. Верхней и нижней заданным границам контролируемого параметра соответствуют различные AQL (AQL<sub>в</sub> и AQL<sub>u</sub>).

По заданному объему партии  $N$  и выбранному уровню контроля из табл. 3 находят код объема выборки. По коду объема выборки и установленным значениям  $AQL_{\text{B}}$  и  $AQL_{\text{H}}$  из табл. 4 находят объем выборки  $n$ и контрольные нормативы  $k$ .

С помощью значений х и с определяют величины  $Q_{\rm B}$  и  $Q_{\rm H}$  формулам (23) и (24). Если величина  $Q_{\rm B} < k_{\rm B}$  и  $Q_{\rm H} < k_{\rm H}$  или хотя бы одна из величин  $Q_{\rm B}$ или Он отрицательна, то партию продукции бракуют.

### Выбор плана контроля, когда дисперсия контролируемого параметра неизвестна и оценивается по размаху (R-план)

В стандартных планах для R-метода объемы выборок кратны пяти. Выборку разбивают на подгруппы по пять изделий, определяют размах в каждой подгруппе и получают средний размах *R*. Если в выборке менее 10 изделий, ее не разбивают по подгруппы. Для этого метода используют следующие показатели:

– коэффициент масштабности *с* для определения  $\sigma$  по *R* (табл. 2.18);

– коэффициент *F*, представляющий собой отношение максимального среднего размаха к разности  $(T_B - T_H)$  (табл. 2.19).

Контрольный норматив *k* для каждого плана контроля вычисляют так, что критерии приемлемости имеют вид:

– для верхнего предела одностороннего допуска партия принимается, если

$$
Q_{\rm B} = \frac{T_{\rm B} - \bar{x}}{R} \ge k \,,
$$

– для нижнего предела одностороннего допуска партия принимается, если

$$
Q_{\rm H} = \frac{\bar{x} - T_{\rm H}}{R} \ge k.
$$

В других случаях партия не принимается. Если задан двусторонний допуск, критерии приемлемости таковы: партия принимается, если и  $Q_{\text{B}}$  ≥  $k$  в, и  $Q_{\text{H}}$  ≥  $k$  н; партия не принимается, если либо  $Q_{\text{B}}$  <  $k_{\text{B}}$ , либо  $Q_{\text{H}}$  <  $k_{\text{H}}$ . Таблица 5

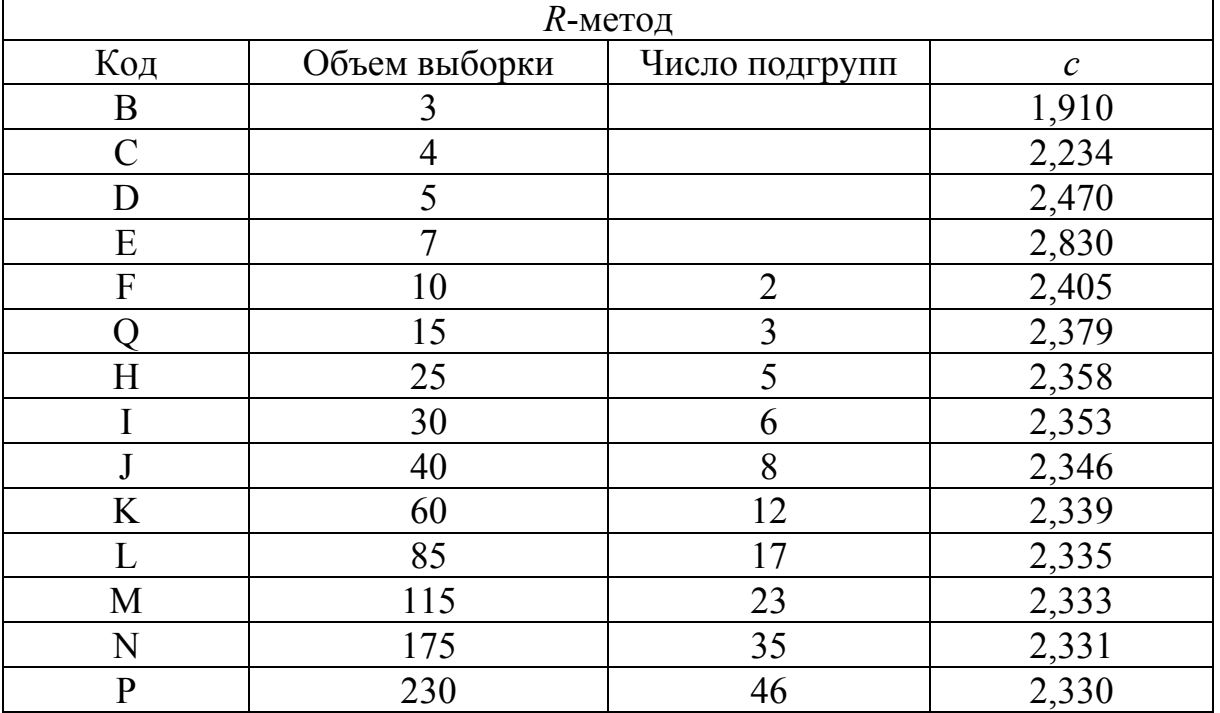

Коды объема выборок и коэффициент масштаба (*R-*метод)

Стандартная процедура для выбора плана по *R*-методу такова:

а) исходя из заданных уровня контроля (как правило, уровень контроля II) и объема партии, необходимо определить по табл. 3 код объема выборки;

б) используя заданный AQL, необходимо определить по табл. 5 и 7 объем выборки *п* и контрольный норматив *k*.

Порядок осуществления плана контроля. Отбирают в случайном порядке отдельные единицы выборки и измеряют в них контролируемый параметр. Результаты измерений записывают в том же порядке.

Найдя сумму  $\sum x$  всех измеренных значений  $x$  и поделив ее на *n* (количество изделий в выборке), получают выборочное среднее:

$$
\overline{x} = \frac{\sum x}{n}.
$$

Определение значения величины  $\overline{R}$ :

а) если изделий 10 или более, разбивают данные в порядке выполнения измерений на подгруппы по 5 (это всегда возможно, так как по стандартным планам количество изделий в выборках большого объема кратно пяти). Путем вычитания наименьшего измерения из наибольшего получают размах измерений в каждой подгруппе, а затем подсчитывают средний размах  $\overline{R}$ ;

б) выборки менее чем из 10 изделий на подгруппы не делят, разность наибольшего и наименьшего значений дает размах, который затем используют как средний размах  $\overline{R}$ .

Если заданы односторонний или двусторонний допуски, рассчитывают статистику качества О по формулам:

$$
Q_{\rm B} = \frac{T_{\rm B} - \overline{x}}{\overline{R}}
$$

и (или)

$$
Q_{\rm H} = \frac{\overline{x} - T_{\rm H}}{\overline{R}}
$$

Сравнивают статистику качества  $[Q_{B}$  и (или)  $Q_{H}$ ] с контрольным нормативом  $k_B$  и (или)  $k_H$ , взятого из табл.2.20 для нормального контроля. Если статистика качества больше или равна значению  $k$ , партия принимается, если меньше - нет. Таким образом, при заданном только верхнем пределе поля допуска  $T_{\text{B}}$  партия принимается, если  $Q_{\text{B}} \geq k$ ; партия не принимается, если  $Q_{\rm B} < k$ . При заданном только нижнем пределе поля допуска  $T_{\text{H}}$ , партия принимается, если  $Q_{\text{H}} \geq k$ ; партия не принимается, если  $Q_{\rm H}$  < k.

При заданных и  $T_{\text{B}}$ , и  $T_{\text{H}}$  (значения *k* и AQL для двустороннего допуска различны) партия принимается, если и  $Q_{\text{H}} \geq k_{\text{H}}$  и  $Q_{\text{B}} \geq k_{\text{B}}$ ; партия не принимается, если  $Q_{\text{H}} < k_{\text{H}}$  или  $Q_{\text{B}} < k_{\text{B}}$ 

Таблица 6

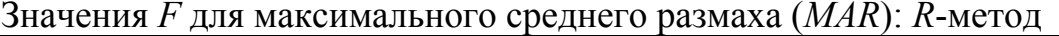

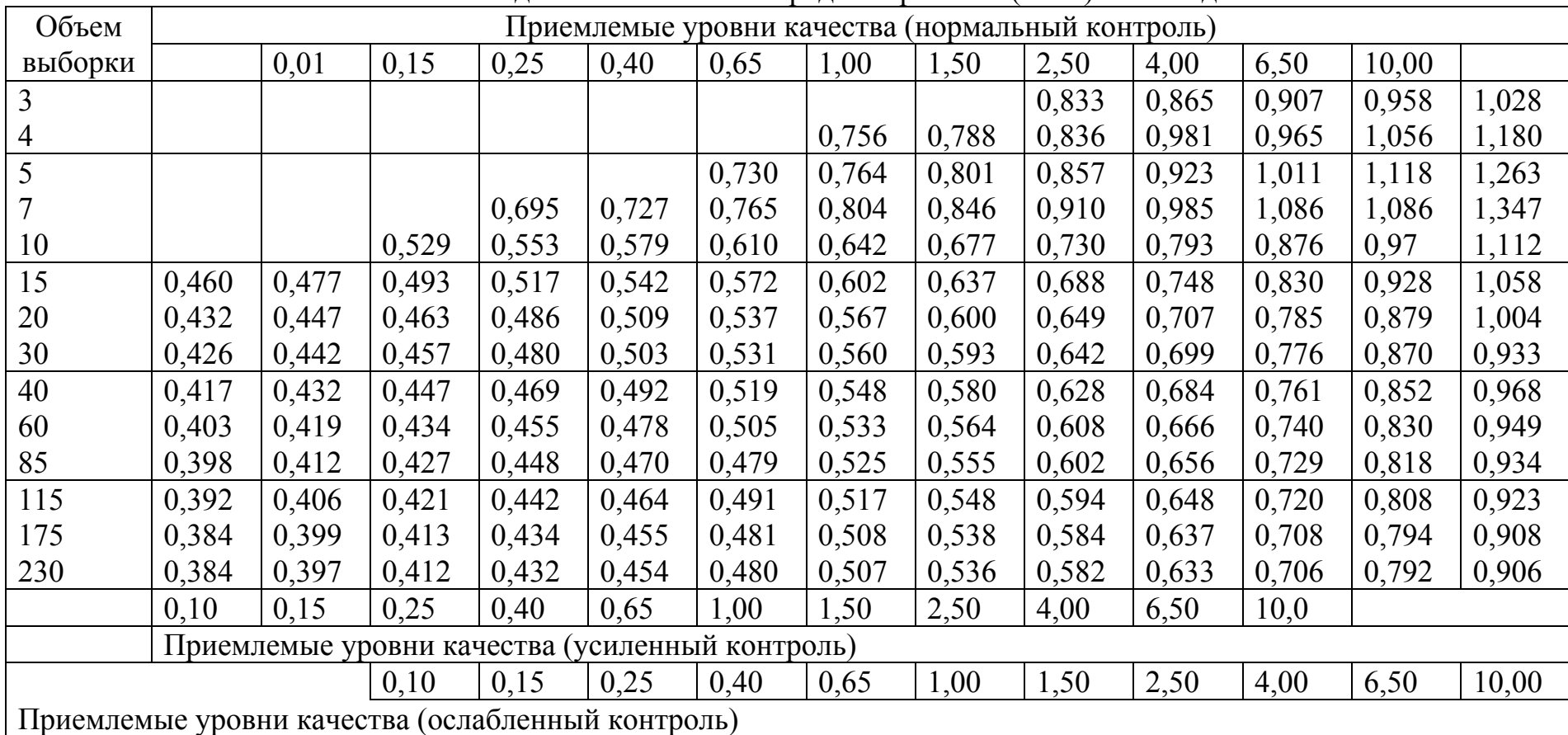

Примечание . *MAR* получают путем умножения коэффициента *F* на разность между верхним *Т*<sup>в</sup> <sup>и</sup> нижним *Т*<sup>н</sup> пределами поля допуска, то есть *MAR = F*(*Т*<sup>в</sup> – *Т*н). *MAR* указывает наибольшее допустимое значение среднего размаха выборки при использовании *R-*метода для двустороннего допуска при неизвестной дисперсии. Если средний размах выборки меньше, чем *MAR*, нет гарантии, что партия будет принята.

Таблица 7

### Одноступенчатые выборочные планы для нормального контроля (*R*-метод)

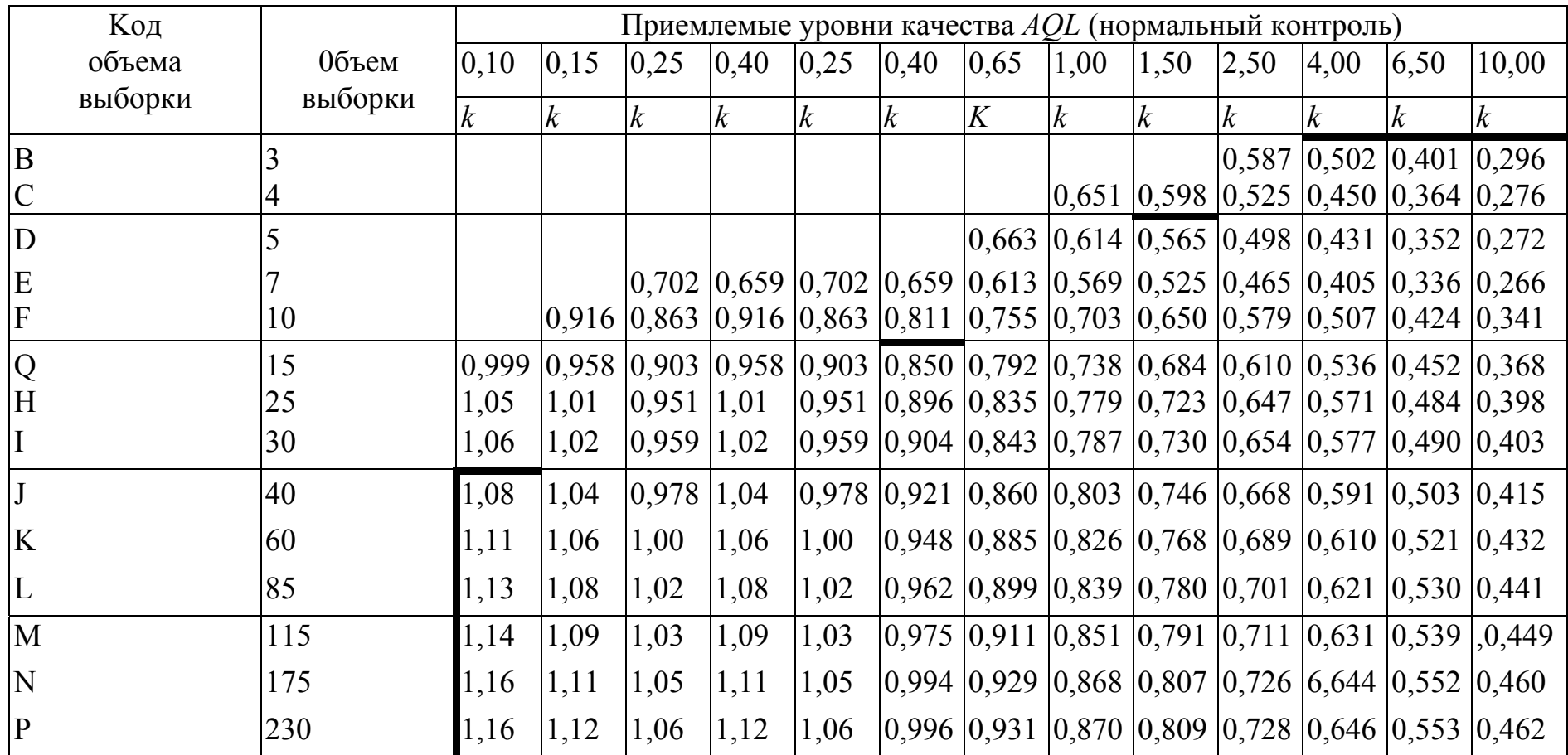

Примечание . Все значения *AQL* выражены <sup>в</sup> процентах несоответствующих единиц продукции.

**Выбор плана контроля, когда дисперсия контролируемого параметра известна (-план). Контроль при одной заданной границе (верхней или нижней) контролируемого параметра.** 

По заданному объему партии *N* и выбранному уровню контроля из табл. 3 находят код объема выборки. По коду объема выборки и установленному значению *AQL* из табл. 8 находят объем выборки и контрольный норматив *k*. Из *п* значений контролируемого параметра выборки вычисляют его среднее арифметическое значение *x ,* а также величину

$$
Q = \frac{T - \overline{x}}{\sigma}
$$

в зависимости от того, какая граница контролируемого параметра задана. Если  $Q_{\rm B}$  > $k_{\rm B}$ , критерий приемки для верхнего предела имеет вид

$$
x < T_{\rm B} - k_{\rm B\sigma}\sigma.
$$

Среднее квадратическое отклонение контролируемого параметра предполагается известным на основании обработки предшествующего статистического материала. Так как  $T_{\rm B}$ ,  $k_{\rm B}$  и  $\sigma$  известны заранее, приемочное число  $\bar{x} = T_{\rm B} - k_{\rm B} \sigma$  должно быть указано до начала контроля. Критерий приемки для верхнего поля допуска имеет вид: партия принимается, если  $x < x_{\text{B}}$ .

Аналогично для нижнего предела допуска: партия принимается, если  $x > x<sub>H</sub>$ .

#### *Контроль при двух заданных границах контролируемого параметра***.**

Верхней и нижней границам контролируемого параметра соответствуют различные  $AQL$  ( $AQL<sub>B</sub>$  и  $AQL<sub>H</sub>$ ).

Процедура вычисления аналогична вышеописанной. Партия принимается, если  $x < x_B$  и  $x > x_H$ .

# Таблица 8

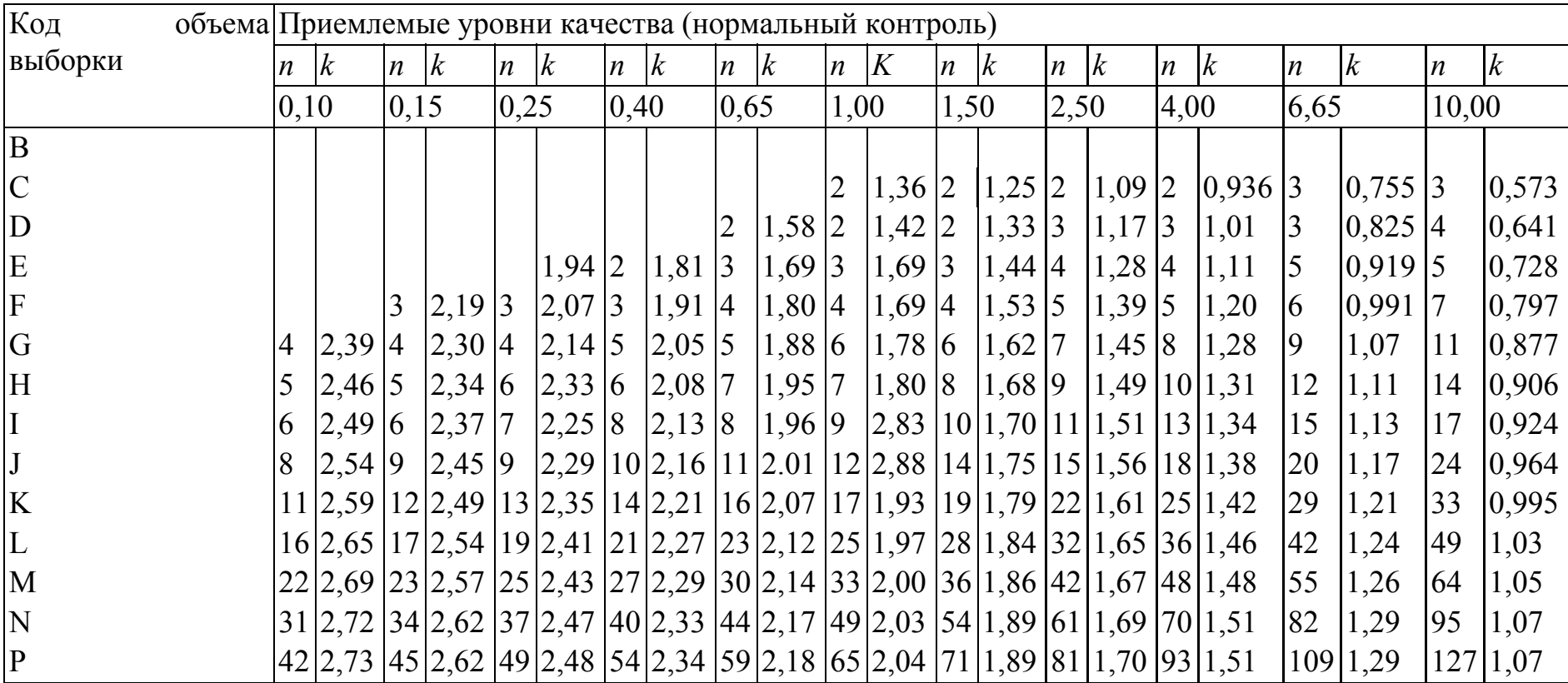

# Одноступенчатые выборочные планы для нормального контроля ( $\sigma$ -метод)

#### Значения коэффициента  $f_{\sigma}$  для максимального выборочного стандартного отклонения:  $\sigma$ -метод

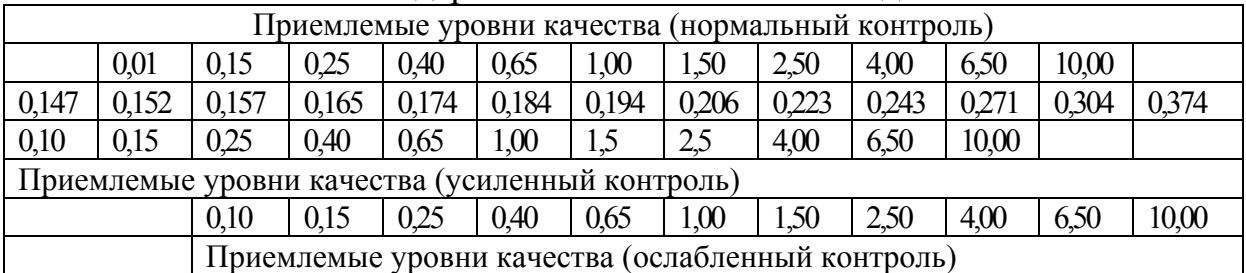

Примечание. *MPSD* получают путем умножения коэффициента  $f_{\sigma}$  на разность между верхним  $T<sub>B</sub>$  и нижним  $T<sub>H</sub>$  пределами поля допуска, то есть *MPSD*  $f_{\sigma}(T_{\rm B} - T_{\rm H})$ . *MPSD* указывает наибольшее допустимое значение выборочного стандартного отклонения при использовании планов с двусторонним допуском в случае с известной дисперсией. По решению уполномоченной стороны значения  $f_{\sigma}$  для усиленного контроля можно использовать при нормальном и ослабленном контроле, в этом случае выбор между о-методом и *s*-методом не зависит от правил переключения.

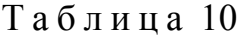

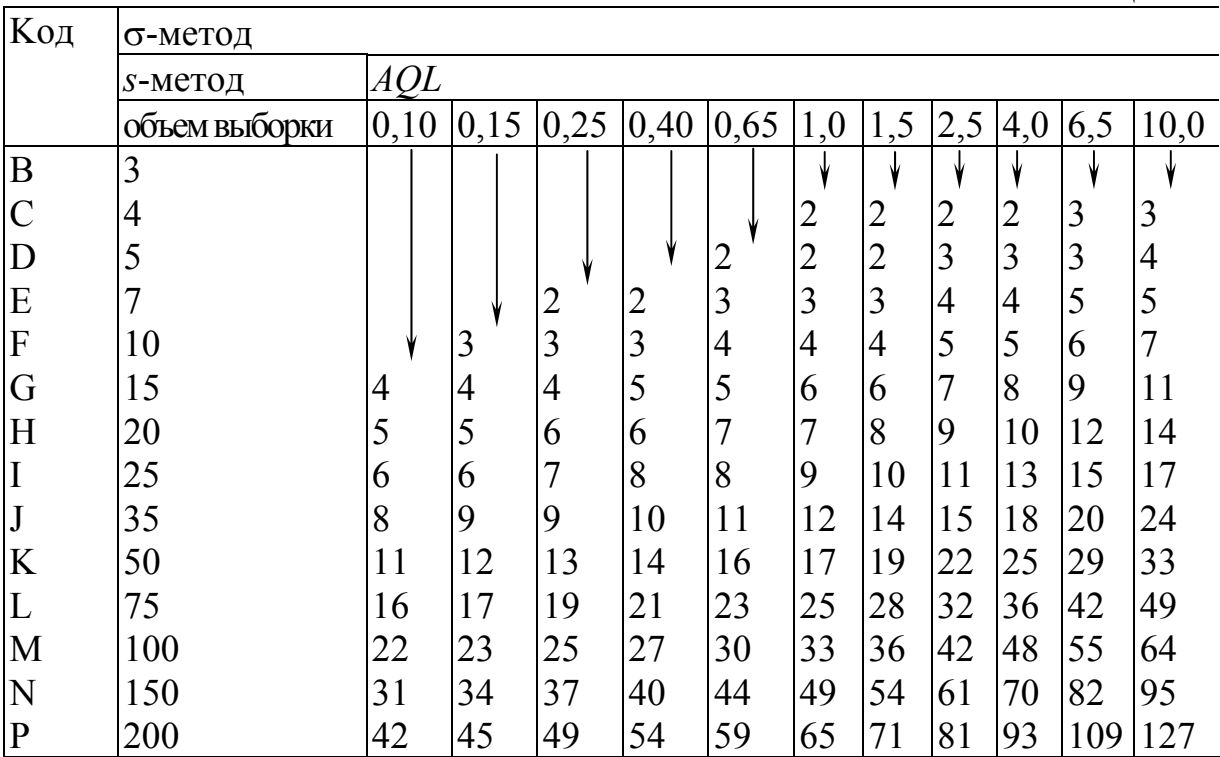

В заключении приводится краткое описание основных результатов курсового проектирования. Рекомендуемый объем заключения – 1 лист.

После заключения приводится список использованных источников, который оформляется в соответствии с требованиями ГОСТ 7.1-2003.

# БИБЛИОГРАФИЧЕСКИЙ СПИСОК

1. ГОСТ Р 50779.70-1999 Статистические методы. Процедуры выборочного контроля по альтернативному признаку. Часть 0. Введение в систему выборочного контроля по альтернативному признаку на основе приемлемого уровня Ачества AQL (IDT)

2. ГОСТ Р 50779.71-1999 Статистические методы. Процедуры выборочного контроля по альтернативному признаку. Часть 1. Планы выборочного контроля последовательных партий на основе приемлемого уровня качества AQL (IDT)

3. ГОСТ Р 50779.72-1999 Статистические методы. Процедуры выборочного контроля по альтернативному признаку. Часть 2. Планы выборочного контроля отдельных партий на основе предельного уровня качества LQ (IDT)

4. ГОСТ Р 50779.73-1999 Статистические методы. Процедуры выборочного контроля по альтернативному признаку. Часть 3. Планы выборочного контроля с пропуском партий (IDT)

5. ГОСТ Р 50779.22-2005 (ИСО 2602:1980) Статистические методы. Статистическое представление данных. Точечная оценка и доверительный интервал для среднего

6. ГОСТ Р 50779.21-2004 Статистические методы. Правила определения и методы расчета статистических характеристик по выборочным данным. Часть 1. Нормальное распределение

7. ГОСТ Р 50779.11-2000 (ИСО 3534-2:1993) Статистические методы. Статистическое управление качеством. Термины и определения (IDT)

8. Статистические методы обеспечения качества / Миттаг Х.Й., Ринне Х. – М.: Машиностроение, 1995.

9. Ефимов В.В. Статистические методы в управлении качеством: учебное пособие. – Ульяновск: УлГТУ, 2003.

10. Всеобщее управление качеством: учебник для вузов / О.П. Глудкин, Н.М. Горбунов, И.А. Гуров, Ю.В. Зорин; под ред. О.П. Глудкина. – М.: Радио и связь, 1999. – 600 с.

11. Управление качеством продукции. Инструменты и методы менеджмента качества: учебное пособие/ С.В. Понаморев, С.В. Мищенко, В.Я. Белобрагин, В.А. Самородов, Б.И. Герасимов, А.В. Трофимов, С.А. Пахомова, О.С Пономарева. – М.: РИА «Стандарты и качество». – 2005. – 248 с.

12. СТП 01-2001. Курсовые и дипломные проекты (работы). Правила оформления.

# ПРИЛОЖЕНИЕ

### Федеральное государственное бюджетное образовательное учреждение высшего профессионального образования «ПЕНЗЕНСКИЙ ГОСУДАРСТВЕННЫЙ УНИВЕРСИТЕТ АРХИТЕКТУРЫ И СТРОИТЕЛЬСТВА»

«Управление качествоми технология строительного производства»

#### ЗАДАНИЕ НА КУРСОВУЮРАБОТУ

по дисциплине: «Статистические методы контроля и управления качеством продукции»

Студент \_\_\_\_\_\_\_\_\_\_\_\_\_группа СиМ31 1 .Тема \_\_\_\_\_\_\_\_\_\_\_\_\_\_\_\_\_\_\_\_\_\_\_\_\_\_\_\_\_\_\_\_\_\_\_\_\_\_\_\_\_\_\_\_\_\_\_\_\_\_\_\_\_\_\_\_\_\_\_\_\_\_\_\_\_\_\_\_\_  $\mathcal{L}_\text{max}$  and  $\mathcal{L}_\text{max}$  and  $\mathcal{L}_\text{max}$  and  $\mathcal{L}_\text{max}$  and  $\mathcal{L}_\text{max}$  and  $\mathcal{L}_\text{max}$ 

2. Срок представления проекта к защите 30 марта 2008г

3. Содержание расчетно-пояснительной записки курсовой работы

Введение

3.1. Статистический анализ качества продукции (оценка воспроизводимости качества продукции)

3.2. Построение контрольных карт

3.3. Разработка плана статистического приемочного контроля качества Приложение Литература

Руководитель работы\_\_\_\_\_\_\_\_\_\_\_\_\_\_\_\_\_\_\_\_\_\_\_\_\_\_\_\_\_\_\_

инициалы, фамилия подпись

Задание принял к исполнению

# ОГЛАВЛЕНИЕ

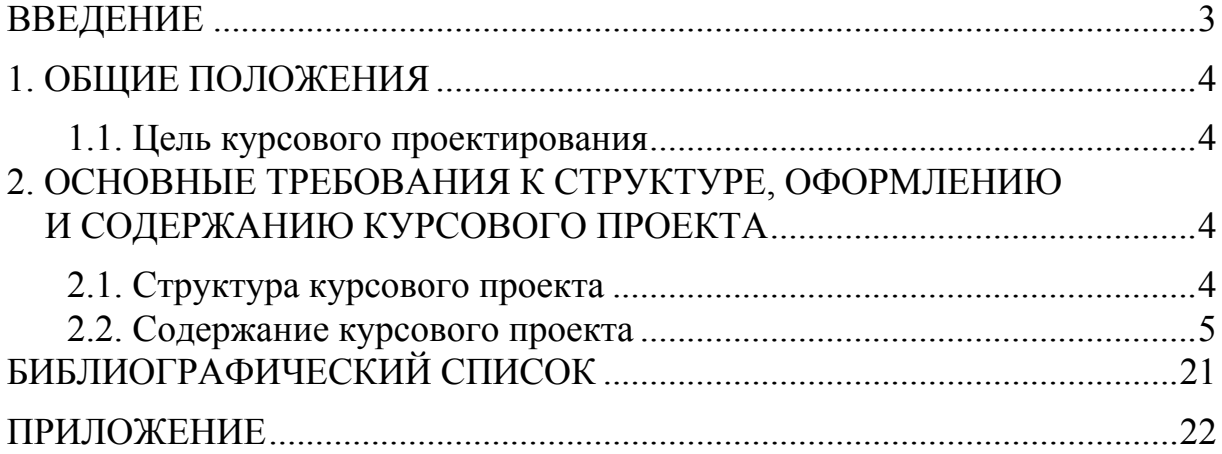

Учебное издание

Логанина Валентина Ивановна

### СТАТИСТИЧЕСКОЕ УПРАВЛЕНИЕ КАЧЕСТВОМ ПРОДУКЦИИ

Методические указания по выполнению курсового проекта

В авторской редакции Верстка Т.Ю. Симутина

Подписано в печать 22.05.15. Формат  $60 \times 84/16$ . Бумага офисная «Снегурочка». Печать на ризографе. Усл.печ.л. 1,39. Уч.-изд.л. 1,5. Тираж 80 экз. Заказ № 117.

 $\mathcal{L}_\text{max}$  and  $\mathcal{L}_\text{max}$  and  $\mathcal{L}_\text{max}$  and  $\mathcal{L}_\text{max}$  and  $\mathcal{L}_\text{max}$ 

 $\overline{\phantom{a}}$  ,  $\overline{\phantom{a}}$  ,  $\overline{\phantom{a}}$ 

Издательство ПГУАС. 440028, г.Пенза, ул. Германа Титова, 28